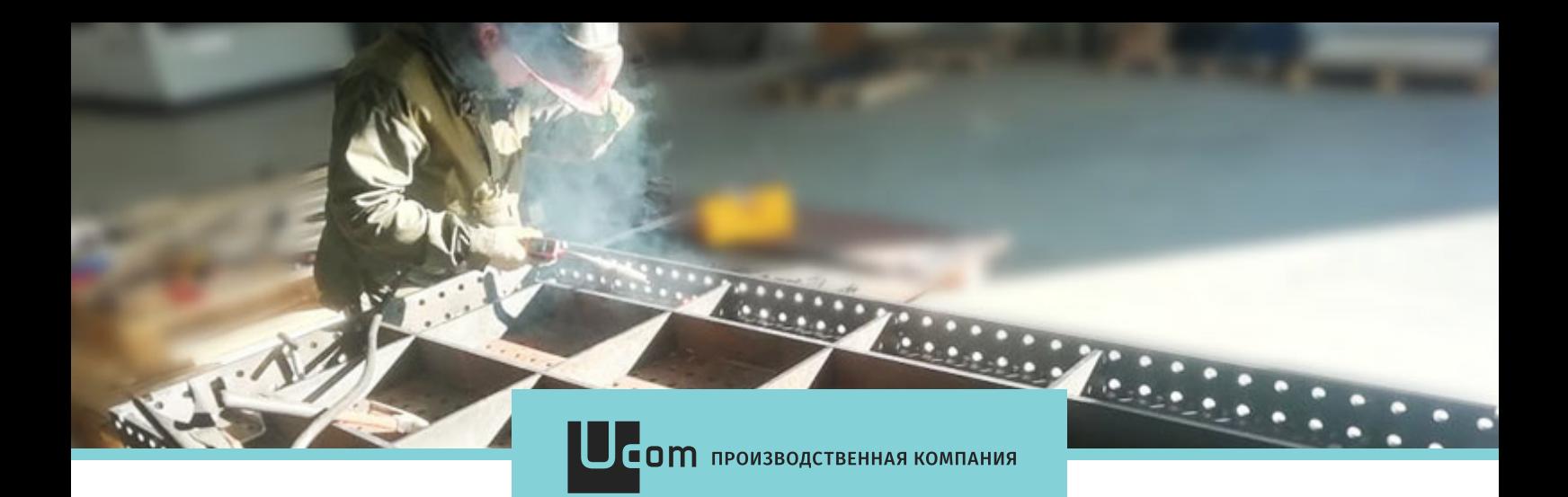

## Уважаемый руководитель!

Просим Вас обратить внимание! Изготавливаем по стандартным и индивидуальным требованиям и размерам столы для всех видов сварочных работ

Идеальная точность изготовления деталей на станке лазерной резки Много рёбер жёсткости Оснастка для любых задач Индивидуальный подход Стоимость ниже аналогов

## Сварочно-монтажный стол

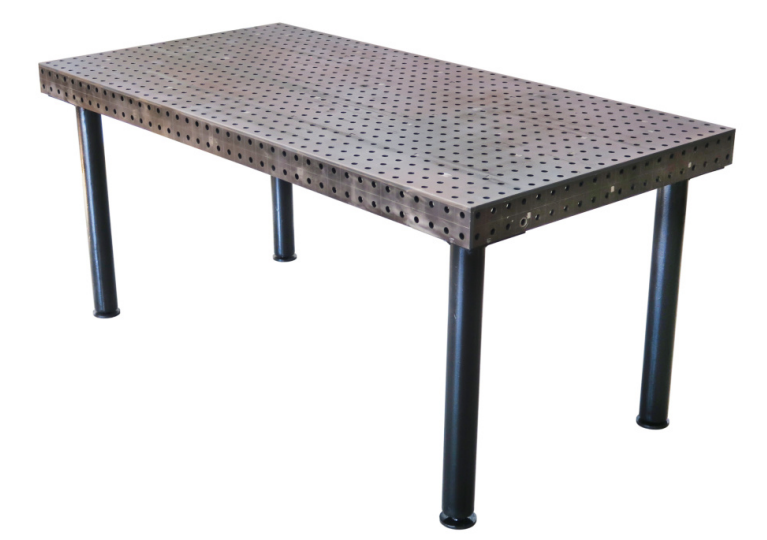

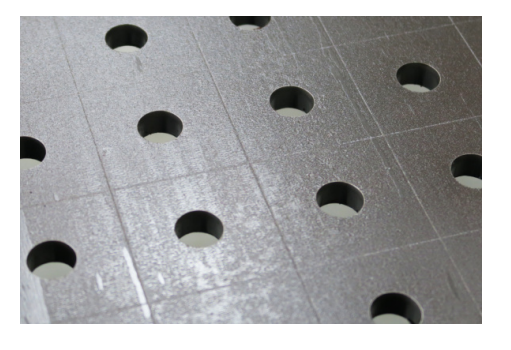

Надёжная фиксация заготовок Высокая скорость работы

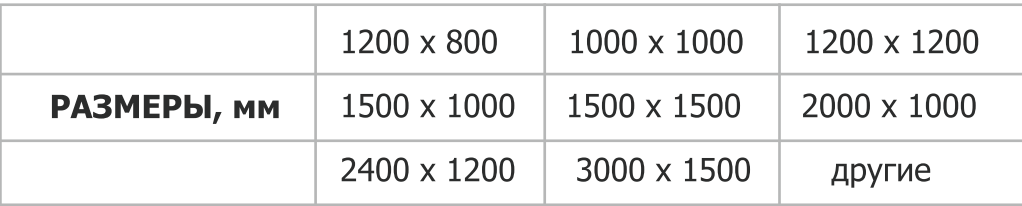

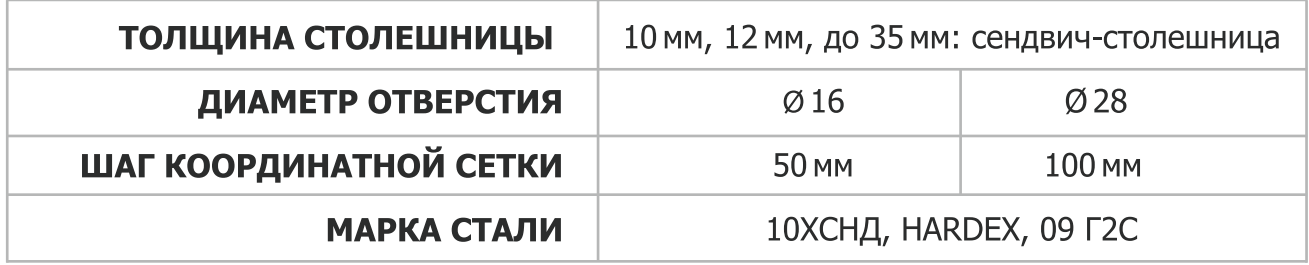

Расчёт по индивидуальным параметрам любой степени сложности в кратчайшие сроки

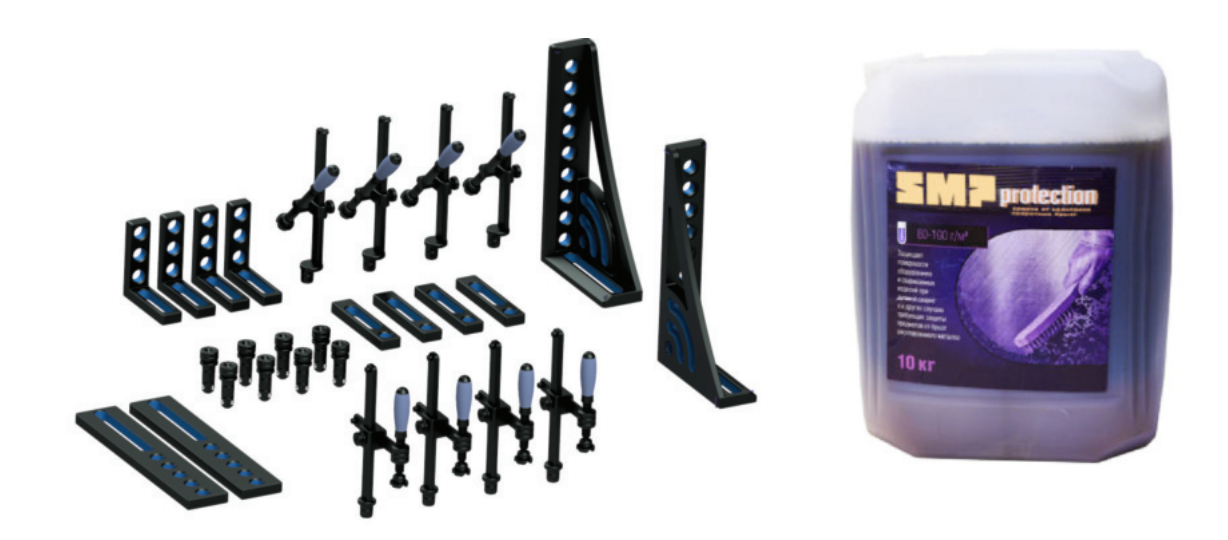

Комплекты оснастки из элементов для сборки и сварки изделий в любой комплектации для ваших задач Производим защитную жидкость высокого качества для сварки Цена производителя

## НАШИМ ПОСТОЯННЫМ КЛИЕНТАМ СКИДКИ И ОСОБЫЕ УСЛОВИЯ

Обращайтесь по тел.: 8-391-21-81-387 8-983-61-00-193

г. Красноярск, ул. Калинина 92 Г zakaz@ucom24.ru www.ucom24.ru

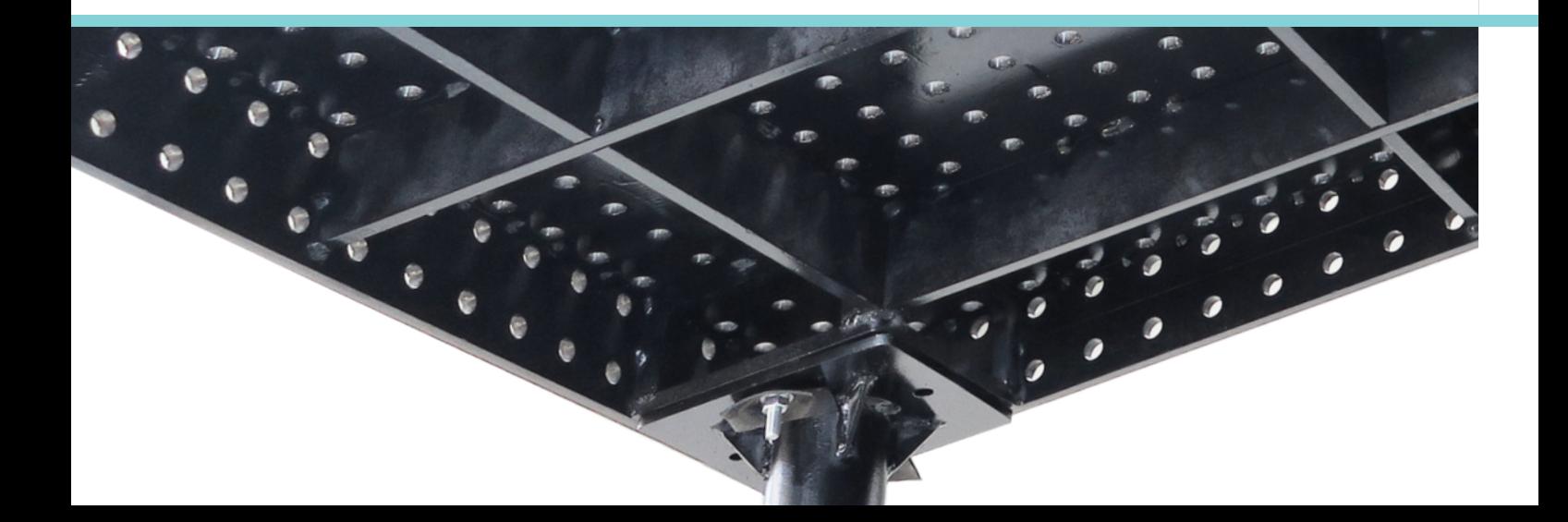